## **التدفق انتظر - أداة التحكم ف**

أداة ا**لانتظار** للمستخدمين بتكوين وقت انتظار في التنفيذ، وهي مفيدة عندما يريدون الانتظار لبعض الوقت ثم š ֚֚֚֚֚֡ ś تنفيذ أداة طلب واجهة برمجة التطبيقات للحصول على معلومات حول نظام خارجي.

فيما يتعلق بالمعلمات، يمكنهم تعديل اسم الأداة وكذلك ضبط المؤقت بالثواني والدقائق والساعات والأيام.  $\mathbf{I}$ 

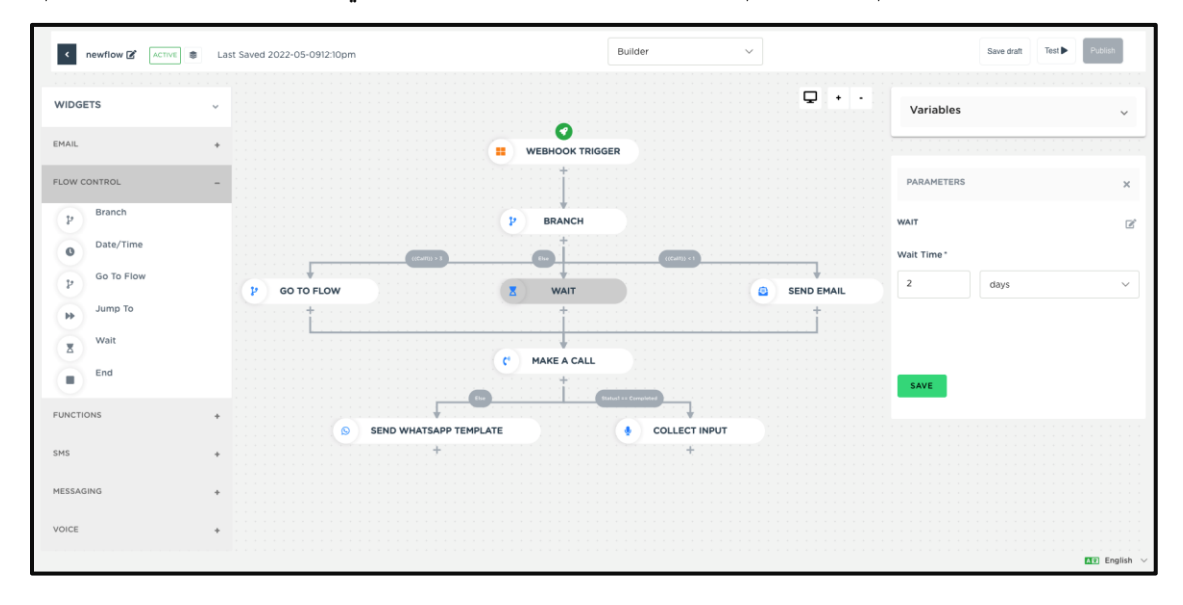